#### **3DS Export For SketchUp Crack Incl Product Key**

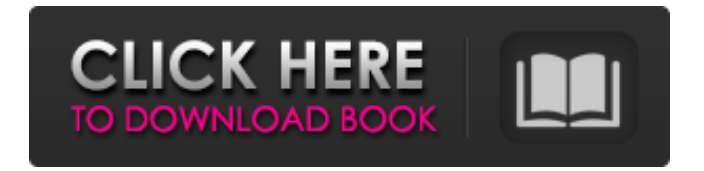

**3DS Export For SketchUp Crack+ [Updated-2022]**

# 3DS Export for SketchUp is a 3D Studio 3DS file export addon is created especially for Google SketchUp. This

## plug-in gives SketchUp the ability to objects in SketchUp to 3d polygon meshes in a 3DS file. 3DS Export for SketchUp tessellates

## objects in a SketchUp document into a set of triangular meshes. These meshes are then exported to a 3DS file as mesh objects. The 3DS

## file can then be imported into a variety of CAD applications. 3DS Export for SketchUp is very easy to use. Once installed, it automatically

# loads itself into SketchUp and adds a new submenu called "3DS Export for SketchUp" to the SketchUp Plugins menu containing the newly added

## commands. 3DS Export for SketchUp Requires SketchUp 7 or newer versions. If you are running an older version of SketchUp,

## please upgrade to a newer version. Please leave feedback for this app at Google+: Thanks for playing! Most of the time your SketchUp

## document is not in the simple use case it was created. A few people switch to a more complex use case. 1) Want to use object in a different area 2)

## Want to combine object to be a more complex creation. 3) Want to study the object in more detail 4) It's hard to explain in words I created

#### the "Object\Meld" tool to solve those problem. 1) Object can be rotated. 2) Object can be "Pulled out" and "Slide over". 3) Object can be "Move

## into" an area. 4) Object can be "Resize" into a specific size. 5) Object can be "Transform" to a specific object, like creating a 2D or a 3D model. 6)

## Object can be "Save to a new page" to create a new one. 7) Object can be "Recover" and "Play back" an object. The "move to" and

## the "Copy to" are from my advanced use case, and the "manipulate" is mostly from the 3D editing use case. I hope it will help you a lot.

# **Definitely** something I can find the use for. I've tried some of the other things made by SketchUP, but they

**3DS Export For SketchUp Crack+ [Win/Mac] [Latest] 2022**

# When objects are selected in SketchUp, 3DS Export for SketchUp will create a mesh for each of those objects. This mesh will be

## exported to the 3DS file with all of the details, including the color and UV information. In the 3DS file, objects will be imported as

## solids rather than as primitives, and can be edited with the tools of the 3D Studio Max software. Mailing list is private, for support only.

#### Message me on eBay! Thanks. Price: \$19.00 USD...Ships from: The Netherlands... 201 3DS Export for Fireworks-Fireworks 3D

## Batch Objects Export Addon 3DS Export for Fireworks-Fireworks 3D Batch Objects Export Addon This add-on will export a set of

## objects from Fireworks as a 3DStudio mesh (v.3ds) file. The 3D Studio mesh file can then be imported into Rhino3D or Sketchup3D.

## Mailing list is private, for support only. Message me on eBay! Thanks. Price: \$19.00 USD...Ships from: The Netherlands...

## 202 3DS Export for Google SketchUp 3DS Export for Google SketchUp This add-on gives SketchUp the ability to objects in SketchUp to 3d

# polygon meshes in a 3DS file. This plug-in gives SketchUp the ability to objects in SketchUp to 3d polygon meshes in a 3DS file. Mailing list is

## private, for support only. Message me on eBay! Thanks. Price: \$19.00 USD...Ships from: The Netherlands... 203 3DS Export

# for Protab 3DS Export for Protab This Addon gives Protab the ability to objects in Protab to 3d polygon meshes in a 3DS file. This plug-in gives

# Protab the ability to objects in Protab to 3d polygon meshes in a 3DS file.Q: REST API for D3 visualization using Flask I am using D3 library

## for real time data visualization and I want to integrate with the REST API of a Flask website. I have seen similar questions on the forum, but none

# of the answers solve my problem. My REST API is as follows: @app.rou te('/query/', methods=['GET' b7e8fdf5c8

**3DS Export For SketchUp Crack+ Serial Number Full Torrent Free [32|64bit]**

# 3DS Export for SketchUp is a simple but useful plug-in for SketchUp 7 or higher. Currently has only a 3DS

## export but additional 3DS format is also supported (3DS, OBJ, PLY). SketchUp can import 3D models of thousands of millions objects.

# 3D objects in SketchUp are saved as 3D Studio 3DS files. 3DS Export for SketchUp is easy to use. All you need to do is select objects and

## click 3D Export. No need to use third party 3D Studio 3DS Converters. No need to be a 3DS Studio 4.0 or 3DS Studio 4.5 developer. 3DS

## Export for SketchUp is easy to use (works great with limited knowledge of 3D modeling) Will work with SketchUp OpenModel

## format files as well as with SketchUp.scn (SketchUp Studio files). Are listed in my SketchUp Plugins menu, so are easily available with just

## one click. 3DS Export for SketchUp has a new option for 3D model rotation (on/off) in export. Requires support extensions. Starts up automatically

## when SketchUp starts if using SketchUp.scn as export format. The 3DS Export for SketchUp for.scn files has no problems with.scn file path

## change. 3DS Export for SketchUp is free to use and is available for download from the 3DS Export for SketchUp support site. All

# three files (support, API, and the plug-in) are updated on a weekly basis so you will always be using the latest version. 3DS Export for

## SketchUp - New Features Included in this release: There is a new option called 3D Model Rotation On/Off. This option affects only the.scn

## exported files generated by the plug-in. SketchUp will export all objects in the sketch document with the 3D model rotation already turned

## on. In the SketchUp Plugins menu, the 3DS Export for SketchUp menu now has an option to change the export format from 3DS to a 3D

## Studio.scn file. This means you can now export 3D Studio.scn files from SketchUp and easily use them in other 3D applications.

# Worked around some conflicts of the SketchUp 7 beta version with

**What's New in the?**

## Import Mesh Objects: 3DS Export for

## SketchUp adds a new sub-menu called "Mesh Objects" that contains the export commands for the 3D Studio Extension. The new submenu is

## in the SketchUp Plugins menu, so it shows up as an extra menu after you click on the Plugins menu, not the SketchUp menu. 3D Studio Extension Logo

## Icon: The 3D Studio logo in the SketchUp menu bar will appear in the Mesh Objects submenu. Import OBJ: 3DS Export for SketchUp converts

## SketchUp objects into triangles. The file created by the export contains a.OBJ file extension. SketchUp can import the.OBJ file into Google

## SketchUp. Export OBJ: 3DS Export for SketchUp exports the triangle mesh objects. The mesh object created by the export contains

# the.OBJ file extension. This OBJ file can then be imported into Google SketchUp. OBJ Export: OBJ Export exports the triangle mesh objects. The

# mesh object created by the export contains the.OBJ file extension. This OBJ file can then be imported into Google SketchUp. Import Objects:

## Import Mesh Objects converts a SketchUp file into a 3DS file. The file created by the export contains a.M3DS file extension. This 3DS file can

## then be imported into Google Sketc hUp.package client import ( "encoding/json" "net/url" "github.c om/docker/docker /api/types" "githu b.com/docker/doc

#### ker/api/types/vers ions" "golang.org/ x/net/context" ) // ContainerExecCre ate creates a new exec configuration to run an exec process. func (cli

# \*Client) Container ExecCreate(ctx context.Context, container string, config \*types.Exe cConfig) (types.ID Response, error) { var response types.IDResponse

# if err := cli.NewVe rsionError("1.25", "env"); len(config.Env)!= 0 && err!= nil { return response,  $err \}$  body := ma p[string]interface {}{ "config":

# config, } header := http.Header{ "Content-Type": [ ]string{"applicati on/json

**System Requirements For 3DS Export For SketchUp:**

## OS: Windows 7, Vista, XP, 2003. Memory: 3 GB RAM Disk space: 100 MB Video Card: At least 256 MB Video RAM

## Video Driver: DirectX 9.0c Cabinet: 1. Install the program to your hard drive, if it is not installed already. 2. Unzip the archive to some folder, for

# example, c:\Windows\ 3. Create folder addons. 4. Copy the addons folder to your game folder, for example, if

[https://egypt-aquarium.com/advert/employee-database-free-registration](https://egypt-aquarium.com/advert/employee-database-free-registration-code-download/)[code-download/](https://egypt-aquarium.com/advert/employee-database-free-registration-code-download/) <http://www.kitesurfingkites.com/chris-pc-lock-crack-license-key-full/>

[https://stealthilyhealthy.com/file-download-activex-crack-activation-key](https://stealthilyhealthy.com/file-download-activex-crack-activation-key-free/)[free/](https://stealthilyhealthy.com/file-download-activex-crack-activation-key-free/)

<https://radius.mit.edu/sites/default/files/webform/Trapcode-Lux.pdf> <http://www.vxc.pl/?p=39017>

[http://sawkillarmoryllc.com/readysunvalley-crack-pc-windows](http://sawkillarmoryllc.com/readysunvalley-crack-pc-windows-april-2022/)[april-2022/](http://sawkillarmoryllc.com/readysunvalley-crack-pc-windows-april-2022/)

[https://farmaciacortesi.it/global-network-printer-install-crack-free](https://farmaciacortesi.it/global-network-printer-install-crack-free-download-final-2022/)[download-final-2022/](https://farmaciacortesi.it/global-network-printer-install-crack-free-download-final-2022/)

<https://www.steppingstonesmalta.com/pwgen-crack-free/>

[https://coleccionohistorias.com/2022/07/04/media-sequencer-crack](https://coleccionohistorias.com/2022/07/04/media-sequencer-crack-download-x64/)[download-x64/](https://coleccionohistorias.com/2022/07/04/media-sequencer-crack-download-x64/)

<http://www.strelkabrno.cz/advert/popscan-crack-for-windows-2022/> <http://www.jobverliebt.de/wp-content/uploads/idaemar.pdf>

<https://mandarinrecruitment.com/system/files/webform/churlavy132.pdf> <https://vamaveche2mai.ro/wp-content/uploads/2022/07/seiwglyn.pdf> <https://boipuka.com/2022/07/04/op-auto-clicker-crack-keygen-free/> [https://weycup.org/wp-](https://weycup.org/wp-content/uploads/2022/07/SeqMonk__Crack___Free_Download.pdf)

[content/uploads/2022/07/SeqMonk\\_\\_Crack\\_\\_\\_Free\\_Download.pdf](https://weycup.org/wp-content/uploads/2022/07/SeqMonk__Crack___Free_Download.pdf) [http://www.ndvadvisers.com/wp-content/uploads/2022/07/IceCream\\_PD](http://www.ndvadvisers.com/wp-content/uploads/2022/07/IceCream_PDF_Split_Merge__Crack__MacWin.pdf) F\_Split\_Merge\_Crack\_MacWin.pdf

<https://weddingdaypix.com/password-decrypter-crack-free/>

[https://sober-loba.com/simplewavsplitter-10-0-21-crack-for-windows](https://sober-loba.com/simplewavsplitter-10-0-21-crack-for-windows-updated-2022/)[updated-2022/](https://sober-loba.com/simplewavsplitter-10-0-21-crack-for-windows-updated-2022/)

<http://www.vxc.pl/?p=39019>

[https://www.dancesocksbcn.com/advert/waterfalls-free-screensaver](https://www.dancesocksbcn.com/advert/waterfalls-free-screensaver-latest/)[latest/](https://www.dancesocksbcn.com/advert/waterfalls-free-screensaver-latest/)